### PEF – 3528 – Ferramentas Computacionais na Mecânica das Estruturas: Criação e Concepção **Sala og – LEM – Prédio de Engenharia Civil**<br>Sala og – LEM – Prédio de Engenharia Civil<br>Sala og – LEM – Prédio de Engenharia Civil

Prof. Dr. Rodrigo Provasi

e-mail: provasi@usp.br

• Bibliotecas nada mais são que um conjunto de funções (distribuídas em arquivos) que podem ser utilizadas em outros programas. **BIDIIOTECAS**<br>Bibliotecas nada mais são que um conjunto de funções (distribu<br>arquivos) que podem ser utilizadas em outros programas.<br>No Windows, arquivos que representam esse conjunto de funçó<br>extensão *dll* (de *Dinamic L* 

• No Windows, arquivos que representam esse conjunto de funções têm

• São denominadas bibliotecas de vínculo dinâmico por permitir o uso das funções dinamicamente no código.

• Existem diversos tipos de bibliotecas, para os mais variados usos, indo desde bibliotecas de cálculo e formatos de saída até recursos de interface.

- Para usar as bibliotecas, é necessário que seu código indique que a biblioteca será usada.
- No caso do C#, basta adicionar uma referência à biblioteca.
- Ainda, a biblioteca deverá estar no mesmo caminho que o executável.

### Bibliotecas no Visual Studio

- O Visual Studio permite que se procure as bibliotecas em um repositório, fazendo a conexão automática com o projeto, bem como colocando os arquivos necessários na pasta de saída do programa.
- Isso se faz através da ferramenta Nugget.

### Bibliotecas no Visual Studio

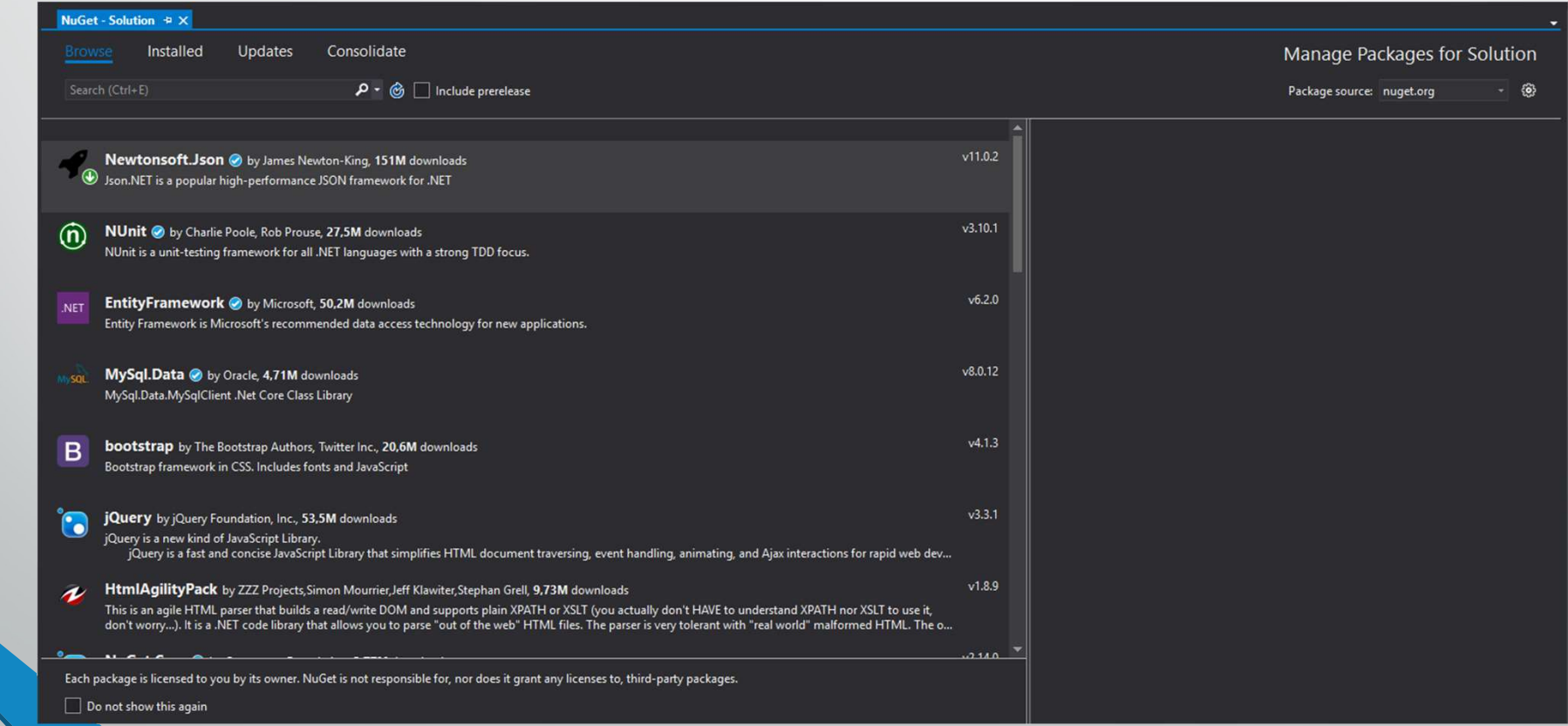

Bibliotecas de Cálculo e Formatos

- Algumas bibliotecas permitem o uso de recursos matemáticos mais avançados dos que podem ser vistos na classe Math do C#.
- Como descrito no site dos desenvolvedores:

 $\label{eq:1} \begin{array}{ll} \textit{MathNet Numerics} \\\\ \textit{Lum} & \textit{Lum} & \textit{Lum} & \textit{Lum} \end{array} \\\\ \textit{Lum} & \textit{in} & \textit{in} & \textit{in} & \textit{in} \end{array} \\\\ \textit{Math} & \textit{in} & \textit{in} & \textit{in} & \textit{in} & \textit{in} & \textit{in} & \textit{in} \end{array} \\\\ \textit{Wath} & \textit{NET Numerics aims to provide methods and algorithms for numerical volutions in science, engineering and every day use. covered topics include special functions, linear algebra, probability models, random numbers, interpolation,$ computations in science, engineering and every day use. Covered topics include special<br>functions, linear algebra, probability models, random numbers, interpolation, integration, regression, optimization problems and more."

A biblioteca tem uso bem direto. Uma vez adicionada ao projeto (via NuGet) basta dizer que se usará o namespace adequado e usar as funções normalmente.

1: using MathNet.Numerics.LinearAlgebra; 2: using MathNet.Numerics.LinearAlgebra.Double;  $3:$ 4: Matrix<double> A = DenseMatrix.OfArray(new double[,] {  $5:$  ${1,1,1,1},$  ${1, 2, 3, 4}$  $6:$ 71  $\{4,3,2,1\}\};$ 8: Vector<double>[] nullspace = A.Kernel(); 9: 10: // verify: the following should be approximately (0,0,0) 11:  $(A * (2 * nullspace[0] - 3 * nullspace[1]))$ 

• A biblioteca possui diversos formatos de armazenamento:

- Dense Vector uses a single array of the same length as the vector.
- **Sparse Vector** uses two arrays which are usually much shorter than the vector. One array stores all values that are not zero, the other stores their indices. They are sorted ascendingly by index.
- Dense Matrix uses a single array in column-major order.
- Diagonal Matrix stores only the diagonal values, in a single array.
- Sparse Matrix stores non-zero values in 3 arrays in the standard compressed sparse row (CSR) format. One array stores all values that are not zero, another array of the same length stores the their corresponding<br>column index. The third array of the length of the number of rows plus one, stores the offsets where each<br>row start

• A biblioteca também permite que se resolva sistemas lineares.

```
1: var A = Matrix<double>.Build.DenseOfArray(new double[,] {
2<sub>1</sub>\{3, 2, -1\}3:\{2, -2, 4\}4:\{-1, 0.5, -1\}5: \}6: var b = Vector<double>.Build.Dense(new double[] \{ 1, -2, 0 \});
7: var x = A.Solve(b);
```
- A biblioteca tem suporte à transformadas de Fourier, filtros, ferramentas para obter zeros de funções, entre outros.
- Existem outras bibliotecas de cálculo, tanto gratuitas quanto pagas. Essa serve como sugestão para os alunos.

### Newtonsoft.Json

• A biblioteca também conhecida com *Json.net* é uma ferramenta que<br>• A biblioteca também conhecida com *Json.net* é uma ferramenta que<br>• permite a leitura e gravação de arquivos com extensão *json*, que são no<br>• fundo um **Mewtonsoft.Json**<br>
A biblioteca também conhecida com *Json.net* é uma ferramenta que<br>
permite a leitura e gravação de arquivos com extensão *json*, que são no<br>
fundo um único dicionário com chaves e valores, cujo valores p **fundo 11 A dibilioteca também conhecida com** *Json.net* **é uma ferramenta que permite a leitura e gravação de arquivos com extensão** *json***, que são no fundo um único dicionário com chaves e valores, cujo valores podem ser o Newtonsoft.Json**<br>A biblioteca também conhecida com Json.net é uma<br>permite a leitura e gravação de arquivos com extensão j<br>fundo um único dicionário com chaves e valores, cujo va<br>outros dicionários ou listas.

### NewtonSoft.Json

• A biblioteca permite serialização e deserialização de Json de forma simples<br>• A biblioteca permite serialização e deserialização de Json de forma simples<br>• Edicil: e fácil:

```
product.Expiry = new DateTime(2008, 12, 28);
product.Sizes = new string[] { "Small" };string json = JsonConvert.SerializeObject(product);
11<sup>2</sup>// "Name": "Apple",
// "Expiry": "2008-12-28T00:00:00",
11 "Sizes": [
11 "Small"
II 1
11<sup>3</sup>
```

```
'ReleaseDate': '1995-4-7T00:00:00',
  'Genres': [
    'Action'.
    "Comedy"
 \overline{1}YMovie m = JsonConvert.DeserializeObject<Movie>(json);
string name = m. Name;
// Bad Boys
```
### NewtonSoft.Json • Também é possível usar LINQ to Json:<br>• Também é possível usar LINQ to Json:<br>• « Alexand text : » Areal Jaccrossics (\*\*\*).<br>• • • Additional Datellian (\*\*\*).

 $JObject o = new JObject();$  $o['MyArray"] = array;$ string  $json = o.ToString()$ ;  $11<sup>2</sup>$ // "MyArray": [ "Manual text",  $\frac{1}{2}$  $\frac{1}{2}$ "2000-05-23T00:00:00"  $11 \quad 1$  $11<sup>3</sup>$ 

Bibliotecas de Interface

### Bibliotecas de Interface

• Apesar de não ter-se discutido ainda os recursos gráficos do C#, algumas bibliotecas serão apresentadas aqui para entender melhor os recursos que podem ser utilizados em um programa.

### **OxyPlot**

O OxyPlot é uma biblioteca que permite a exibição de gráficos.

• Os dados são fornecidos pelo usuário e todas as manipulações (zoom, fit, pan e probe) são feitas pelo controle gráfico.

### **OxyPlot**

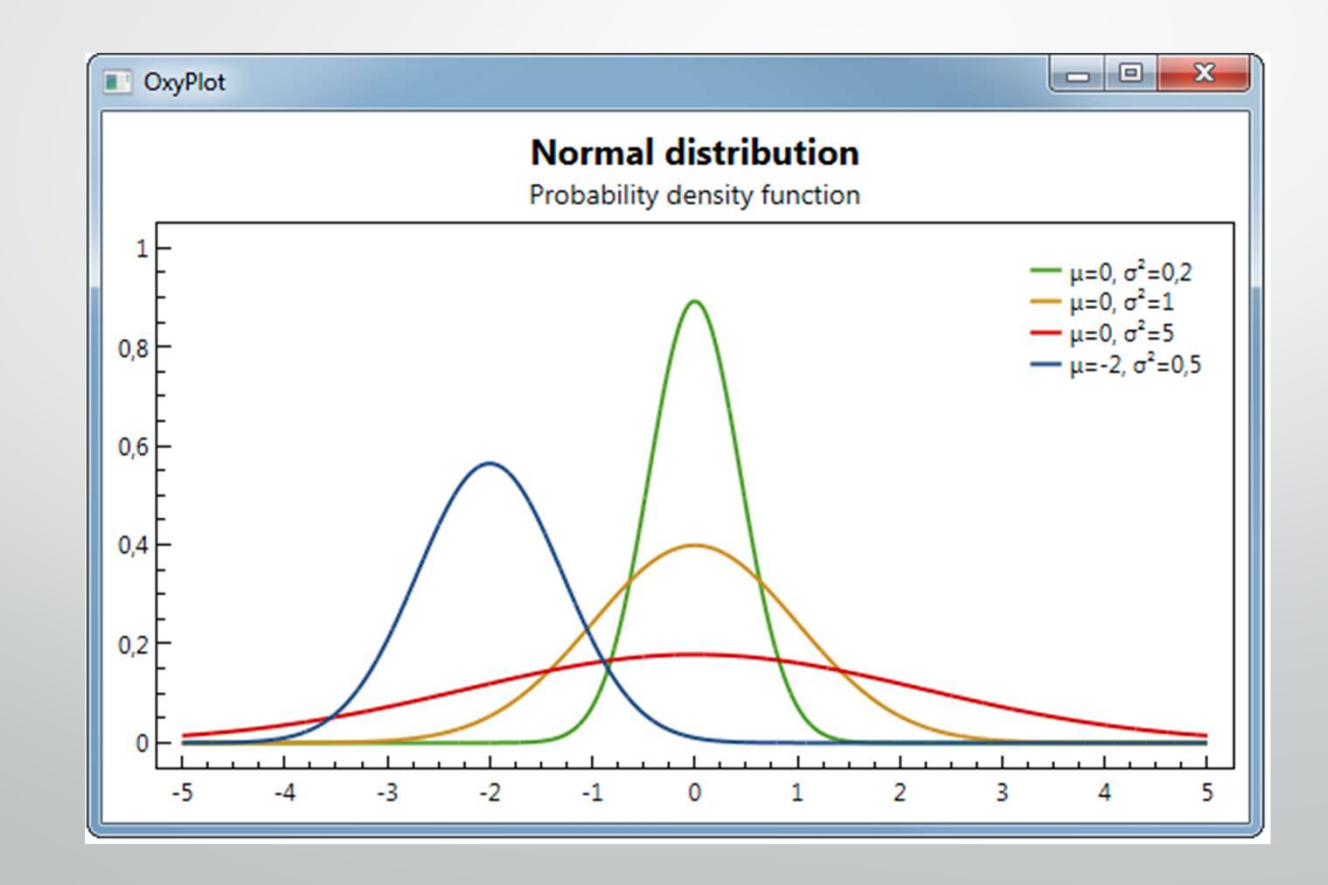

### Avalon Dock

• <sup>O</sup>Avalon Dock é um controle que permite criar regiões para controles serem colocados e permitir que usuário altere durante a execução a posição desses controles.

### Avalon Dock

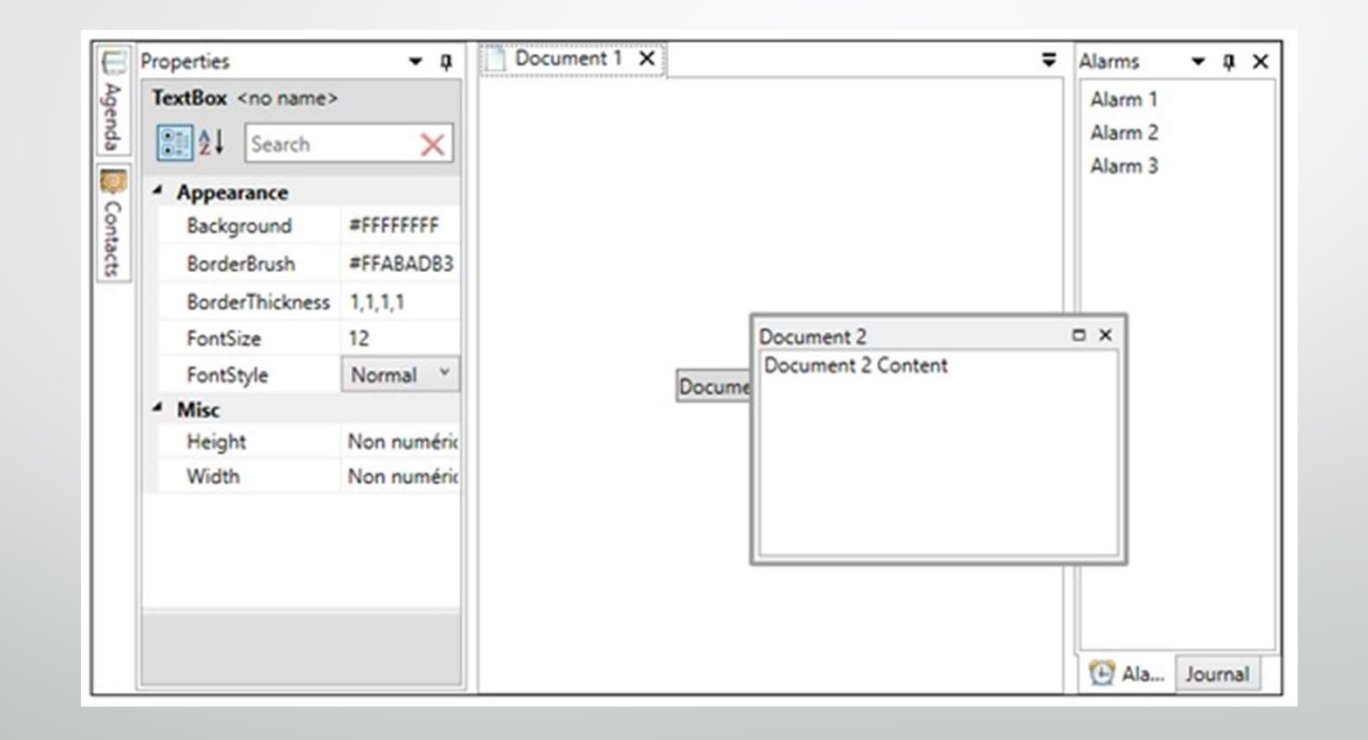